# **ECE 111: Homework 15**

Week #15 - ECE 331 Energy Conversion. Due 11am, Tuesday December 6th

1) Determine the circuit model for a 9.6kV : 240V transformer is tested with the following test results:

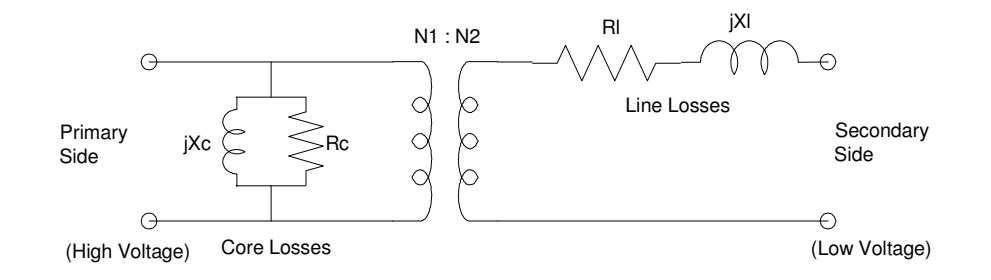

### Transformer Model

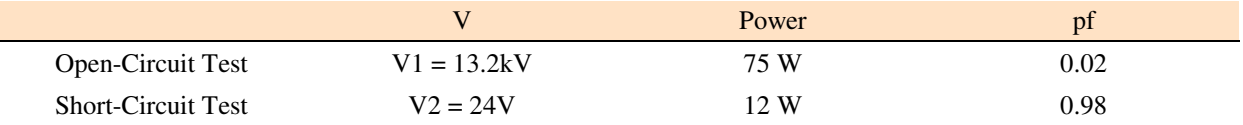

# **Open Circuit Test**

The current is from

$$
P = V \cdot I \cdot pf
$$
  
75W = 13.2kV \cdot I \cdot 0.02  

$$
I = 0.2841A
$$

The impedance in polar form is

$$
Z = \left(\frac{V}{I}\right) \angle \arccos(pt)
$$
  
\n
$$
Z = \left(\frac{13,200V}{0.2841A}\right) \angle \arccos(0.02)
$$
  
\n
$$
Z = 46,464 \angle 88.854^{\circ}
$$

or in rectangular form

$$
Z = 929.2865 + j46,454.7\Omega
$$

This is the series model. To get the parallel model, take the inverse

$$
\frac{1}{Z} = \frac{1}{R} + \frac{1}{jX} = 4.3044e - 7 - j2.1518e - 5
$$

The real part is  $1/R$ , the complex part is  $1/jX$ 

$$
R_c = 2.323 M\Omega
$$

$$
jX_c = j46.47 k\Omega
$$

**Short Circuit Test**

Again

$$
P = V \cdot I \cdot pf
$$

$$
12W = 24V \cdot I \cdot 0.98
$$

$$
I = 0.5102A
$$

The impedance is

$$
Z = \left(\frac{V}{I}\right) \angle \arccos(pt)
$$

$$
Z = \left(\frac{24V}{0.5102A}\right) \angle \arccos(0.98)
$$

$$
Z = 47.04 \angle 11.4783^{\circ} \Omega
$$

or in rectalgular form

$$
Z = 46.0992 + j9.3608
$$

This is the series model

$$
R_L = 46.0992\Omega
$$

$$
jX_L = j9.3608\Omega
$$

For the utility grid on the back of the page....

2) Convert the voltages and impeances to the 120V node (right side)

Impedances:

Go through the transformer as the turns-ratio squared

Votlages:

Go through the transformer as the turns-ratio

128kV >> 120V

## In Matlab

```
V0 = 128000 * (120/128000)R01 = 428 * (120/128000)^2R1 = 3.3e6 * (120/128000)^2X1 = j*1e6 * (120/128000)^2R12 = 2.14 * (120/13200)^2X2 = j*10e3 * (120/13200)^2R2 = 43e3 * (120/13200)^2R23 = 0.0214R3 = 1.44
```
## Matlab Results

 $V0 = 120$ <br>R01 = 3.7  $R01 = 3.7617e-004$ <br> $R1 = 2.9004$ 2.9004  $X1 = 0 + 0.8789i$ <br>R12 = 1.7686e-004 R12 = 1.7686e-004<br> $X2 = 0 + 0.1$  $X2 = 0 + 0.8264i$ <br>R2 = 3.5537  $R2 = 3.5537$ <br> $R23 = 0.021$  $R23 = 0.0214$ <br> $R3 = 1.4400$ R3 = 1.4400

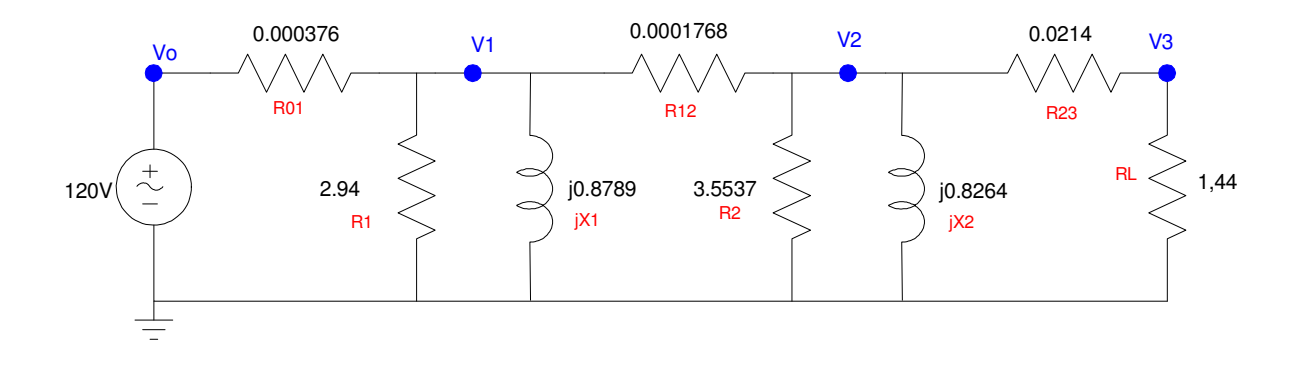

3) Determine the voltages at each node

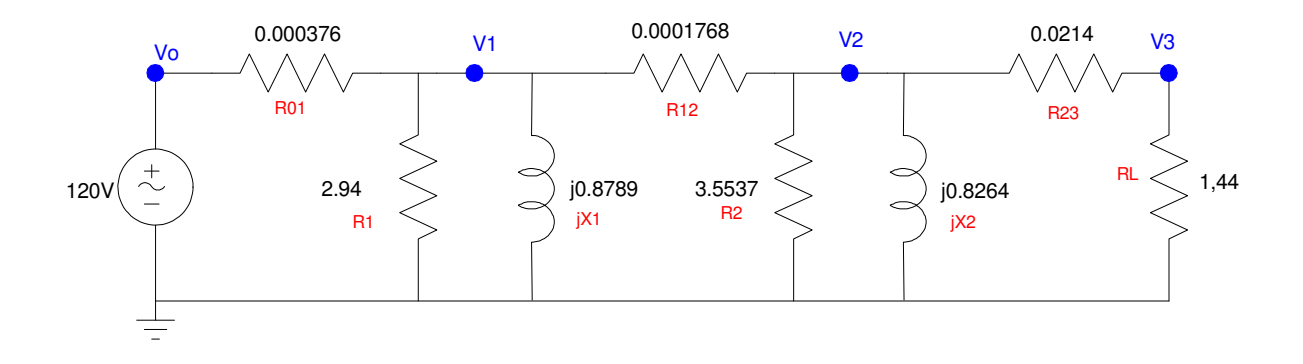

Writing the voltage node equations

$$
V_0 = 120
$$
  
\n
$$
\left(\frac{v_1 - v_0}{R_{01}}\right) + \left(\frac{v_1}{R_1}\right) + \left(\frac{v_1}{jX_1}\right) + \left(\frac{v_1 - v_2}{R_{12}}\right) = 0
$$
  
\n
$$
\left(\frac{v_2 - v_1}{R_{12}}\right) + \left(\frac{v_2}{R_2}\right) + \left(\frac{v_2}{jX_2}\right) + \left(\frac{v_2 - v_3}{R_{23}}\right) = 0
$$
  
\n
$$
\left(\frac{v_3 - v_2}{R_{23}}\right) + \left(\frac{v_3}{R_3}\right) = 0
$$

Place in matrix form

$$
\begin{bmatrix}\n1 & 0 & 0 & 0 \\
\left(\frac{-1}{R_{01}}\right) \left(\frac{1}{R_{01}} + \frac{1}{R_1} + \frac{1}{jX_1} + \frac{1}{R_{12}}\right) & \left(\frac{-1}{R_{12}}\right) & 0 \\
\left(\frac{-1}{R_{12}}\right) & \left(\frac{1}{R_{12}} + \frac{1}{R_2} + \frac{1}{jX_2} + \frac{1}{R_{23}}\right) & \left(\frac{-1}{R_{23}}\right) \\
\left(\frac{-1}{R_{23}}\right) & \left(\frac{-1}{R_{23}}\right) & \left(\frac{1}{R_{23}} + \frac{1}{R_3}\right)\n\end{bmatrix}\n\begin{bmatrix}\nV_0 \\
V_1 \\
V_2 \\
V_3\n\end{bmatrix} = \begin{bmatrix}\n120 \\
0 \\
0 \\
0\n\end{bmatrix}
$$

## Solve in Matlab

```
a0 = [1, 0, 0, 0];a1 = [-1/R01, 1/R01 + 1/R1 + 1/X1 + 1/R12, -1/R12, 0];a2 = [0, -1/R12, 1/R12 + 1/R2 + 1/X2 + 1/R23, -1/R23];a3 = [0, 0, -1/R23, 1/R23 + 1/R3];
A = [a0; a1; a2; a3]B = [120 ; 0 ; 0 ; 0]V = inv(A) * BV0 120.00 - 0.00i
V1 119.94 + 0.11i
V2 119.92 + 0.13i
     V3 118.16 + 0.13i
abs(V)
V0 120.0000
V1 119.9408
```
- **V2 119.9203**
- **V3 118.1643**

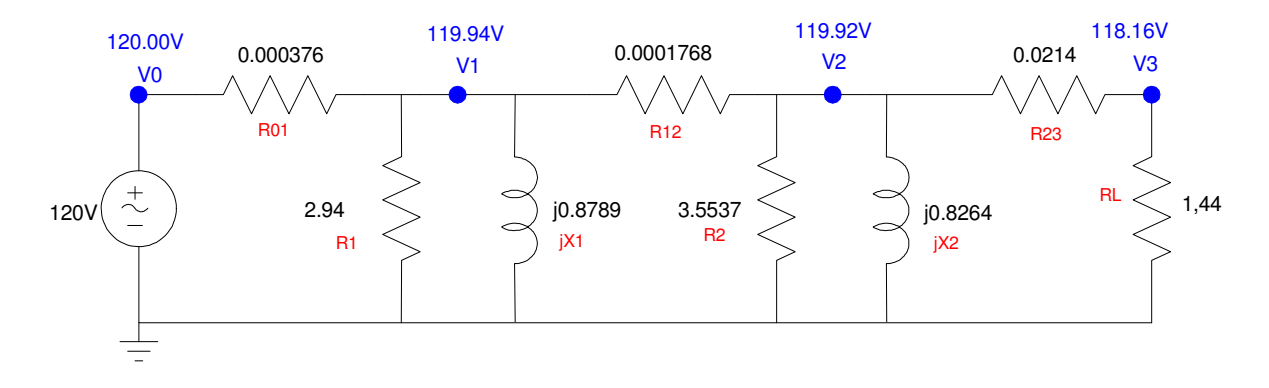

- 4) Determine the efficiency of this system
	- Ignoring the core losses
		- Assumes a large number of customers share these losses
	- Including the core losses
		- Assumes a single customer

In Matlab

```
V1 = V(1);
V2 = V(2);
V3 = V(3);
P01 = (abs(V0 - V1)) ^2 / R01P1 = abs(V1)^2 / R1P12 = (abs(V1 - V2) )^2 (R12)P2 = abs(V2)^2 / R2P23 = (abs(V2 - V3)) ^2 / R23P3 = abs(V3)^2 / R3eff1 = P3 / (P3 + P1 + P2 + P01 + P12 + P23)eff2 = P3 / (P3 + P01 + P12 + P23)
```
# Result

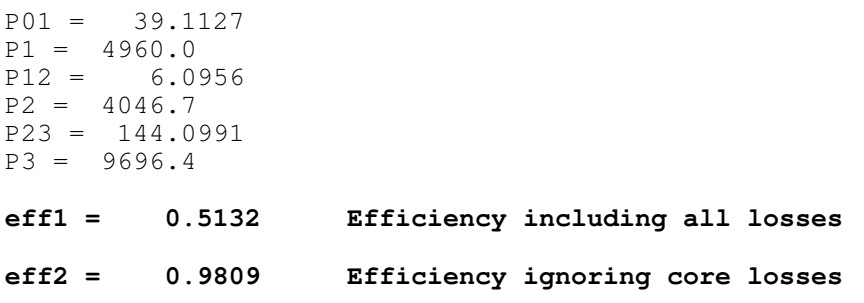

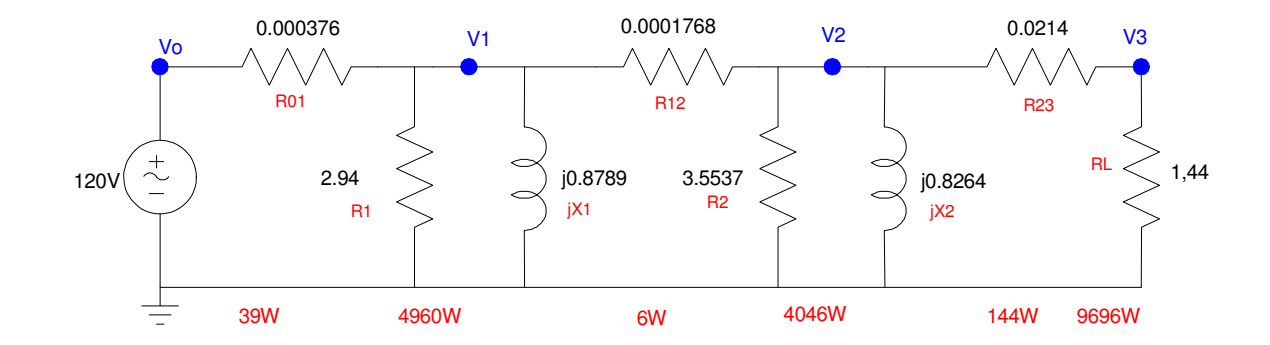

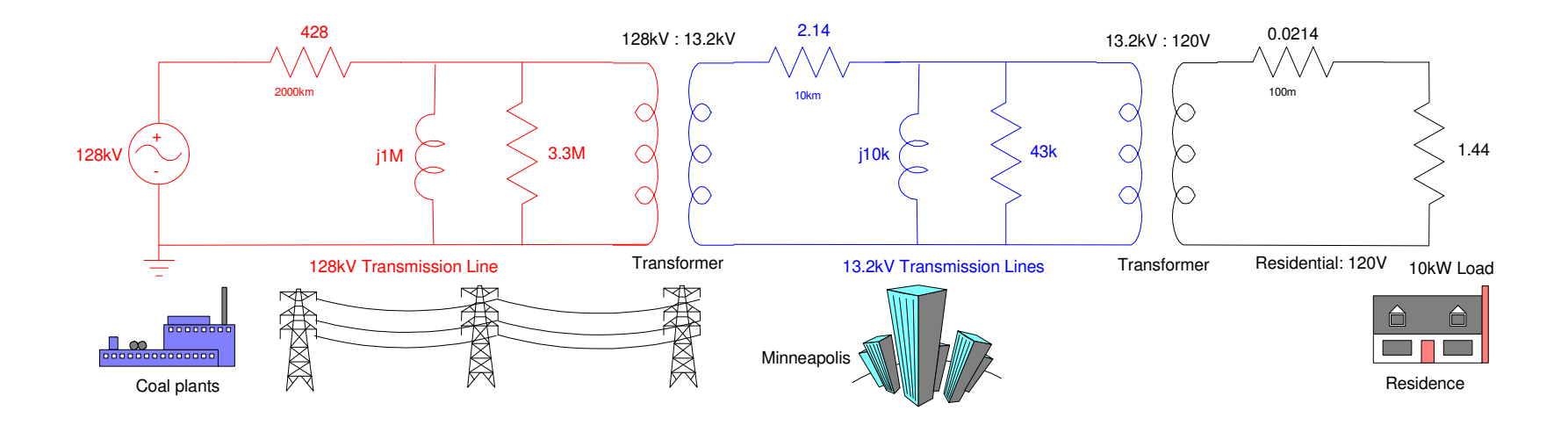

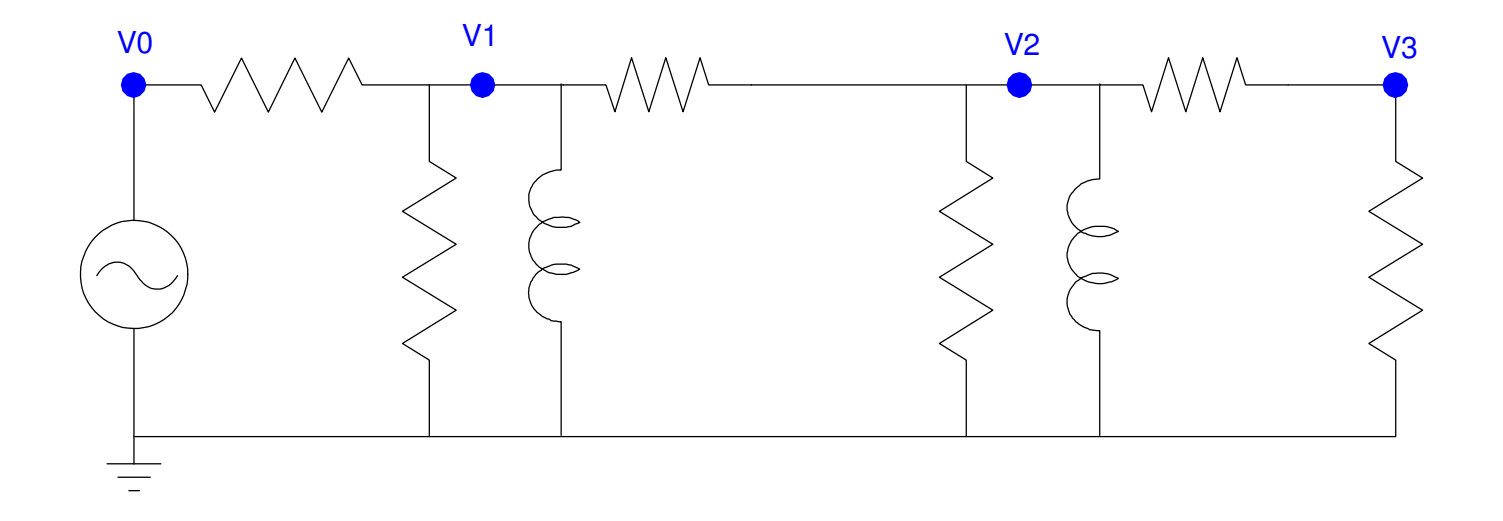